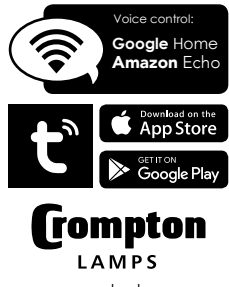

www.cromptonlamps.com

Unit 2, Marrtree Business Park, Bowling Back Lane, Bradford BD4 8QE, UK

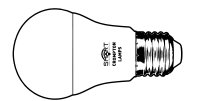

## LED GLS Smart Lighting

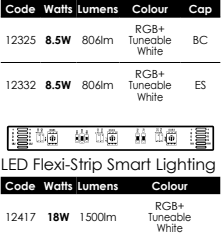

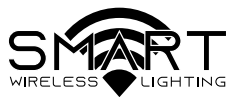

## Quick Start Guide

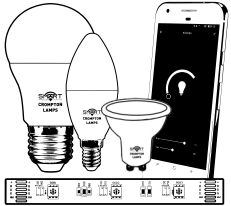

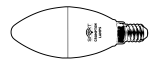

## LED Candle Smart Lighting

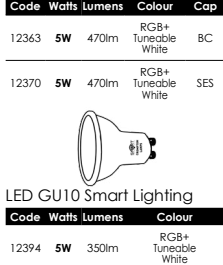

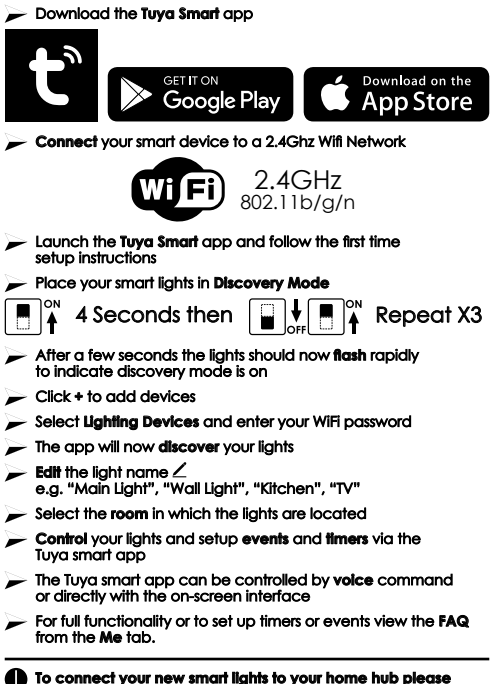

**follow your home hubs setup instructions for adding Tuya Smart devices**